Министерство науки и высшего образования Российской Федерации

Федеральное государственное бюджетное образовательное учреждение высшего образования «Комсомольский-на-Амуре государственный университет»

TBEPXIAIO Hpopokrep no YP Г.П. Старинов 2019 г. 05

# РАБОЧАЯ ПРОГРАММА ДИСЦИПЛИНЫ

#### Автоматизация математических расчетов

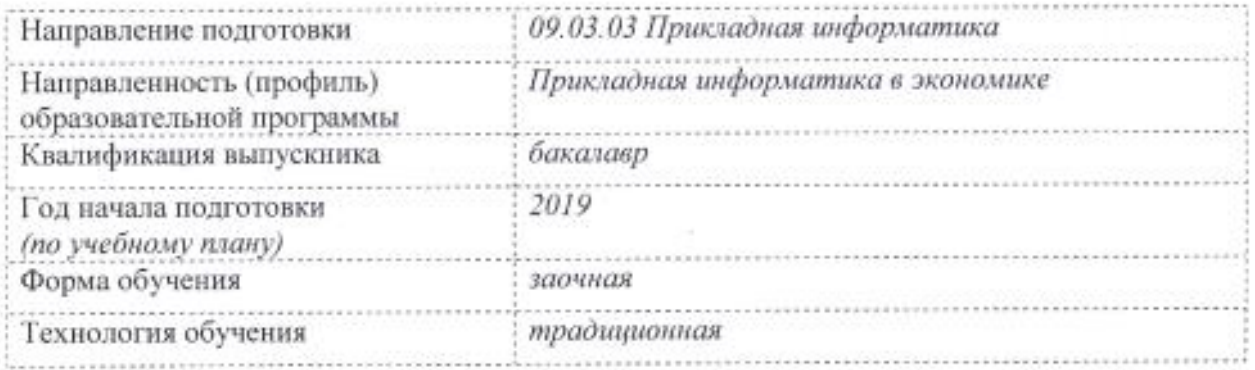

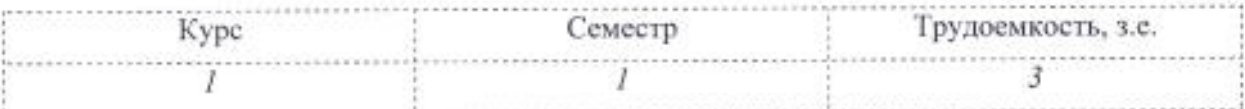

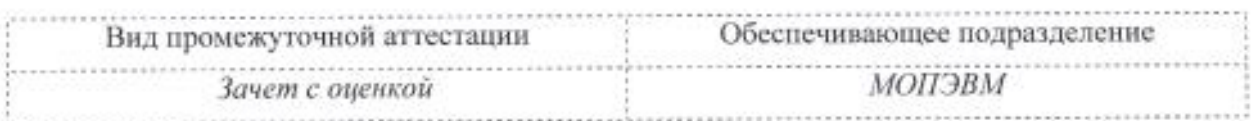

Комсомольск-на-Амуре 2019

Разработчик рабочей программы Ст. преподаватель кафедры МОП ЭВМ

Е.В. Абрамсон 05 2019 г.

05

И.А. Романовская

 $2019r.$ 

2019г.

СОГЛАСОВАНО

Директор библиотеки

Заведующий кафедрой (обеспечивающей) «МОПЭВМ»

В.А. Тихомиров 05 2019г.  $A$ Тихомиров

05

 $27<sub>9</sub>$ 

ü

ú

Заведующий кафедрой (выпускающей) «МОПЭВМ»

Декан факультета заочного и дистанционного обучения

Декан факультета «ФКТ»

Начальник учебно-методического управления

М.В. Семибратова 2019 года 05 27 Я.Ю. Григорьев 2019г. 05 Е.Е. Поздеева 2019 г.  $0<sub>5</sub>$  $\frac{(27)}{2}$ 

# 1 Обшие положения

Рабочая программа дисциплины «Автоматизация математических расчетов» составлена в соответствии с требованиями федерального государственного образовательного стандарта, утвержденного приказом Министерства образования и науки Российской Федерации № 922 от 19.09.2017, и основной профессиональной образовательной программы подготовки «Прикладная информатика в экономике» по направлению 09.03.03 Прикладная информатика.

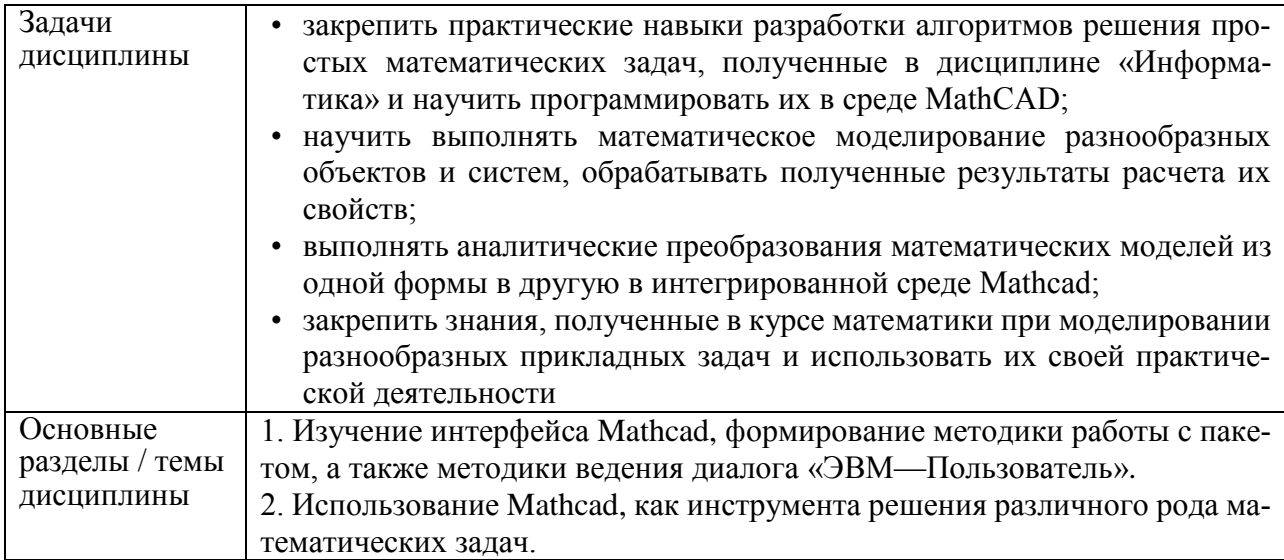

# 2 Перечень планируемых результатов обучения по дисциплине (модулю), соотнесенных с индикаторами достижения компетенций

Процесс изучения дисциплины «Автоматизация математических расчетов» направлен на формирование следующих компетенций в соответствии с ФГОС ВО и основной образовательной программой (таблица 1):

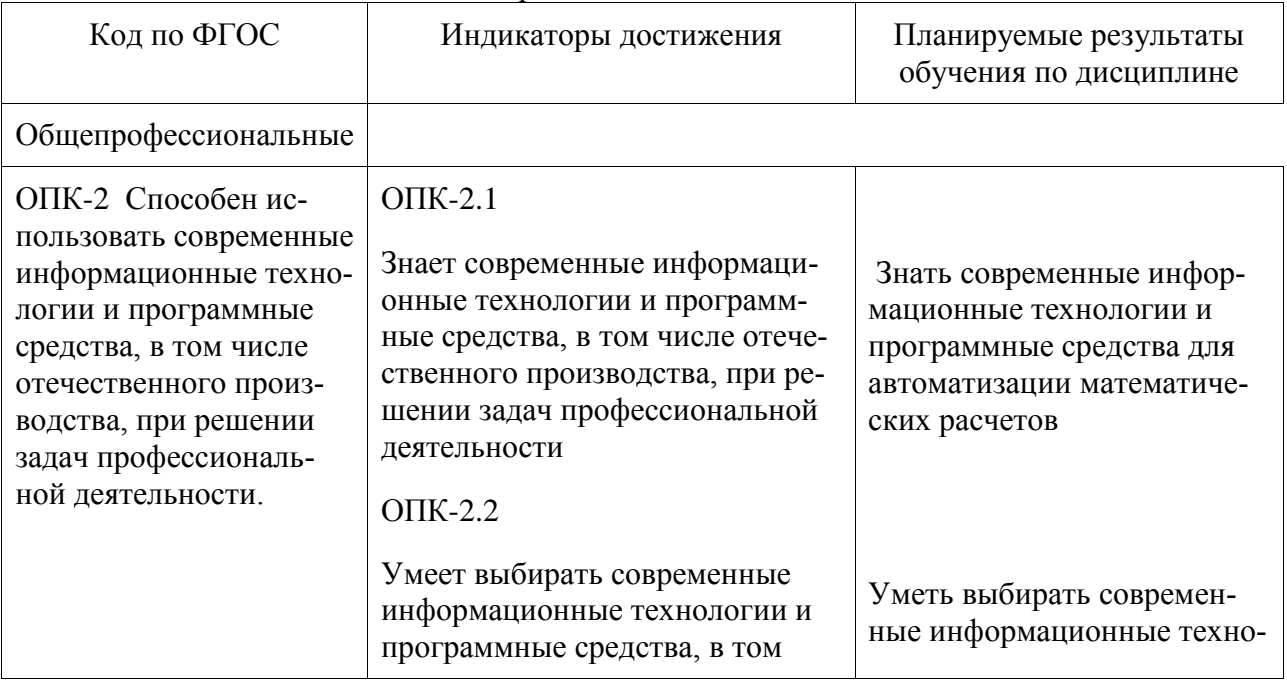

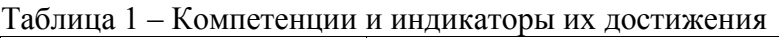

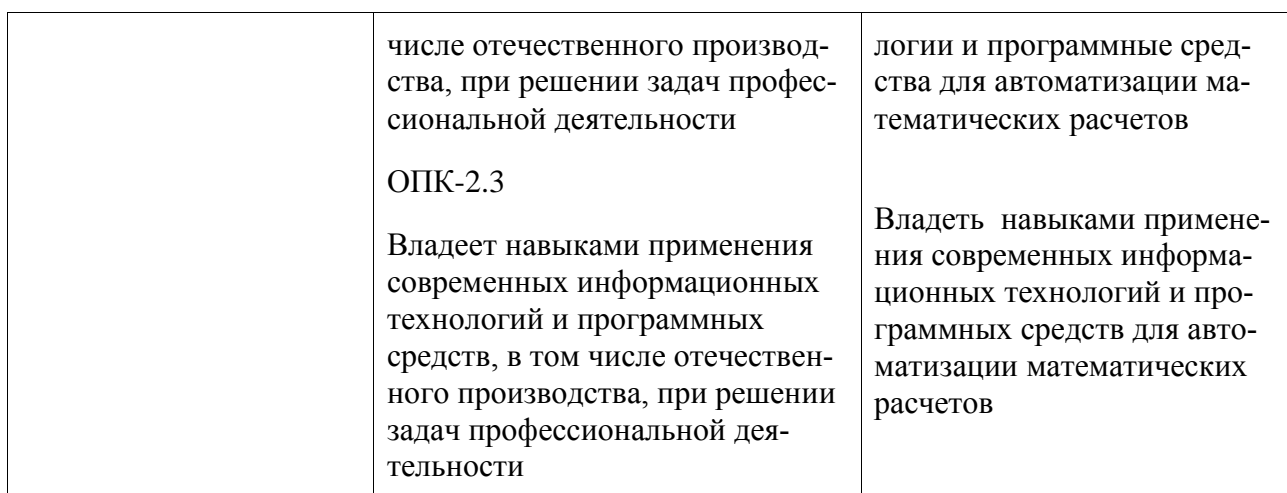

# **3 Место дисциплины (модуля) в структуре образовательной программы**

Дисциплина «Автоматизация математических расчетов» изучается на 1 курсе в 1 семестре.

Дисциплина входит в состав блока 1 «Дисциплины (модули)» и относится к обязательной части.

Для освоения дисциплины необходимы знания, умения, навыки, сформированные в процессе изучения курса математики в общеобразовательной школе.

Знания, умения и навыки, сформированные при изучении дисциплины «Автоматизация математических расчетов», будут востребованы при изучении последующих дисциплин «Современные программные средства», «Учебная практика», «Корпоративные информационные системы», «Производственная практика».

Входной контроль знаний не производится.

## **4 Объем дисциплины (модуля) в зачетных единицах с указанием количества академических часов, выделенных на контактную работу обучающихся с преподавателем (по видам учебных занятий) и на самостоятельную работу обучающихся**

Общая трудоемкость (объем) дисциплины составляет 3 з.е., 108 акад. час. Распределение объема дисциплины (модуля) по видам учебных занятий представлено в таблице 2.

**Объем дисциплины Всего академических часов** Общая трудоемкость дисциплины 108 **Контактная аудиторная работа обучающихся с преподавателем (по видам учебных занятий), всего** <sup>10</sup> В том числе: **занятия лекционного типа** (лекции и иные учебные занятия, предусматривающие преимущественную передачу учебной информации педагогическими работниками) 4

Таблица 2 – Объем дисциплины (модуля) по видам учебных занятий

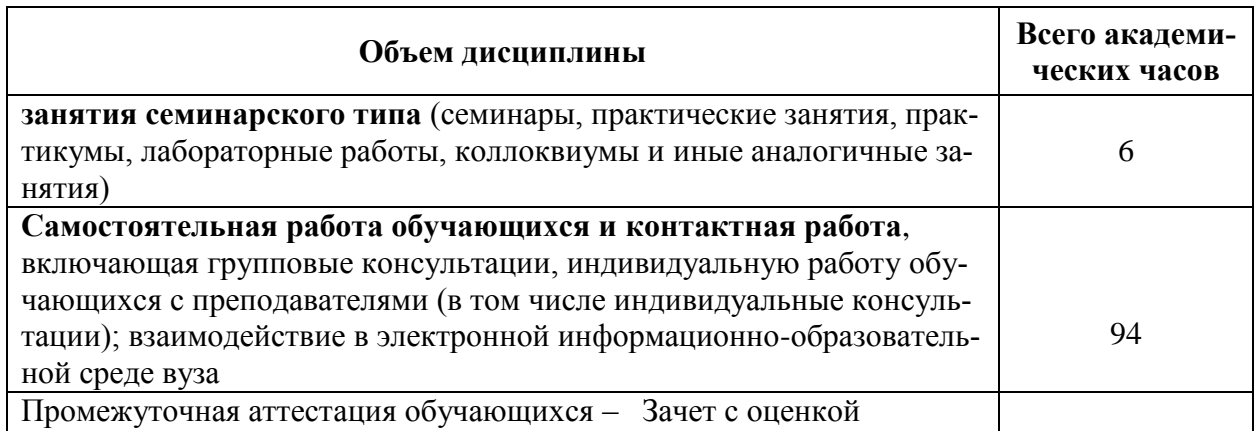

# 5 Содержание дисциплины (модуля), структурированное по темам (разделам) с указанием отведенного на них количества академических часов и видов учебной работы

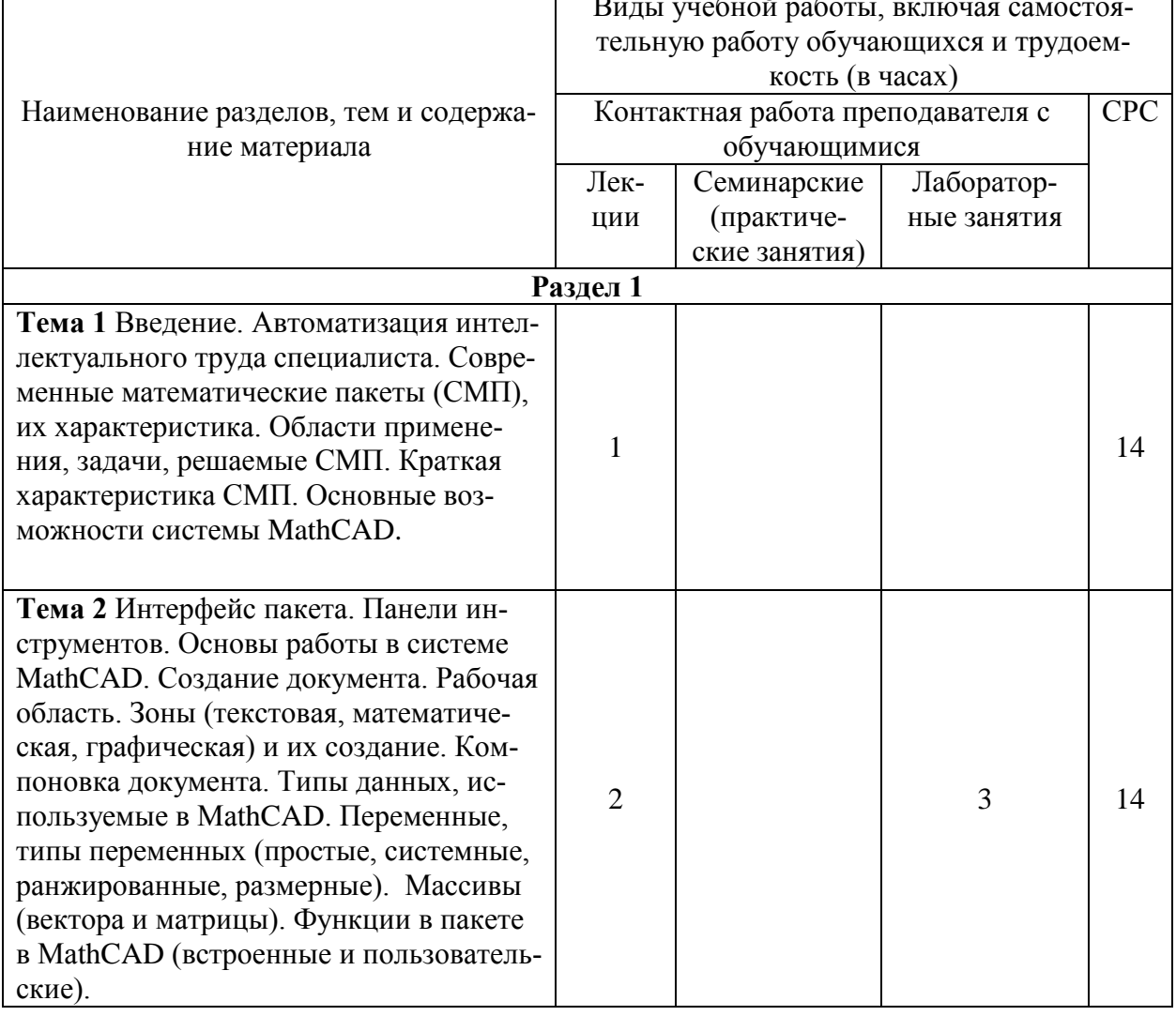

Таблица 3 - Структура и содержание дисциплины (модуля)

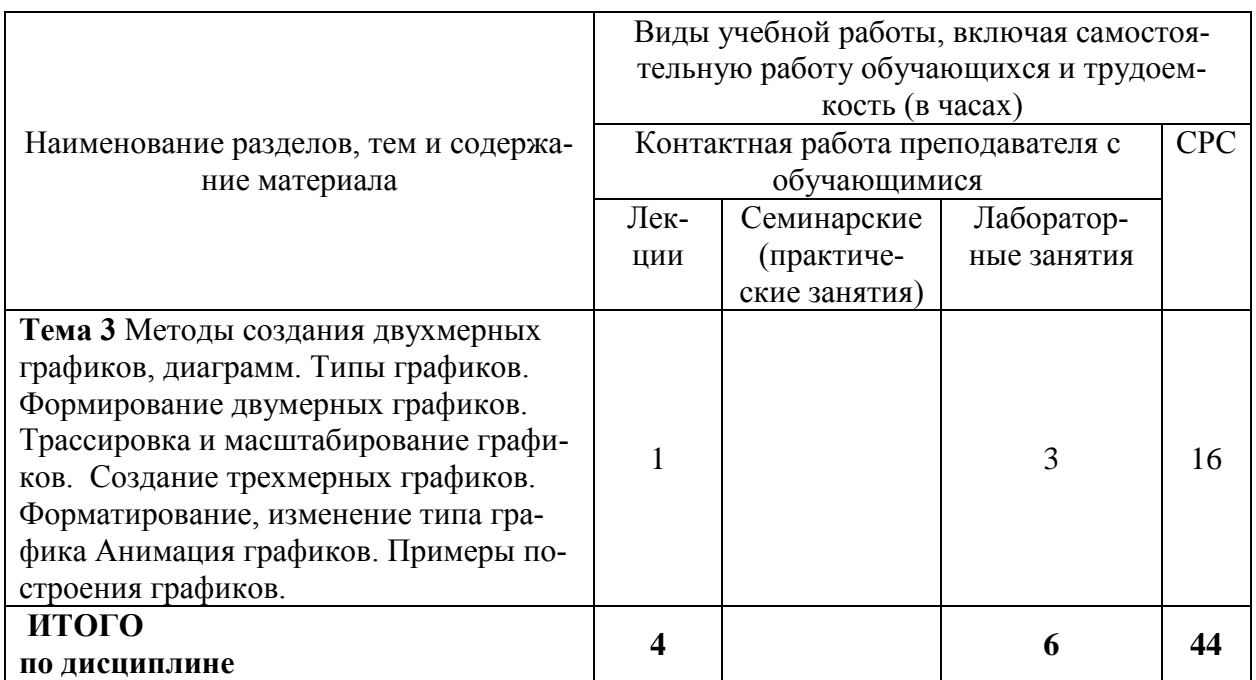

# 6 Внеаудиторная самостоятельная работа обучающихся по дисциплине (модулю)

При планировании самостоятельной работы студенту рекомендуется руководствоваться следующим распределением часов на самостоятельную работу (таблица 4):

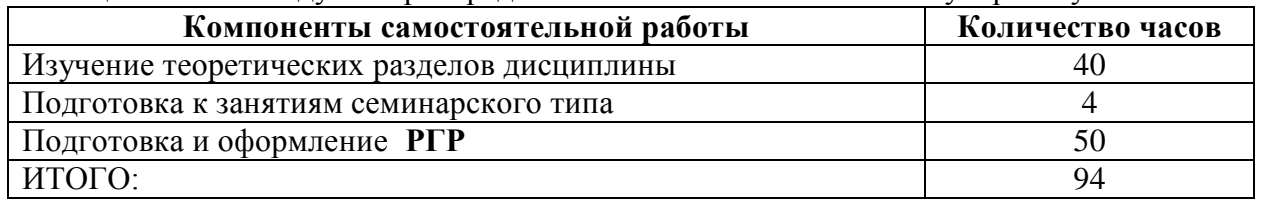

Таблица 4 – Рекомендуемое распределение часов на самостоятельную работу

# 7 Оценочные средства для проведения текущего контроля и промежуточной аттестации обучающихся по дисциплине (модулю)

Таблица 4 - Паспорт фонда оценочных средств

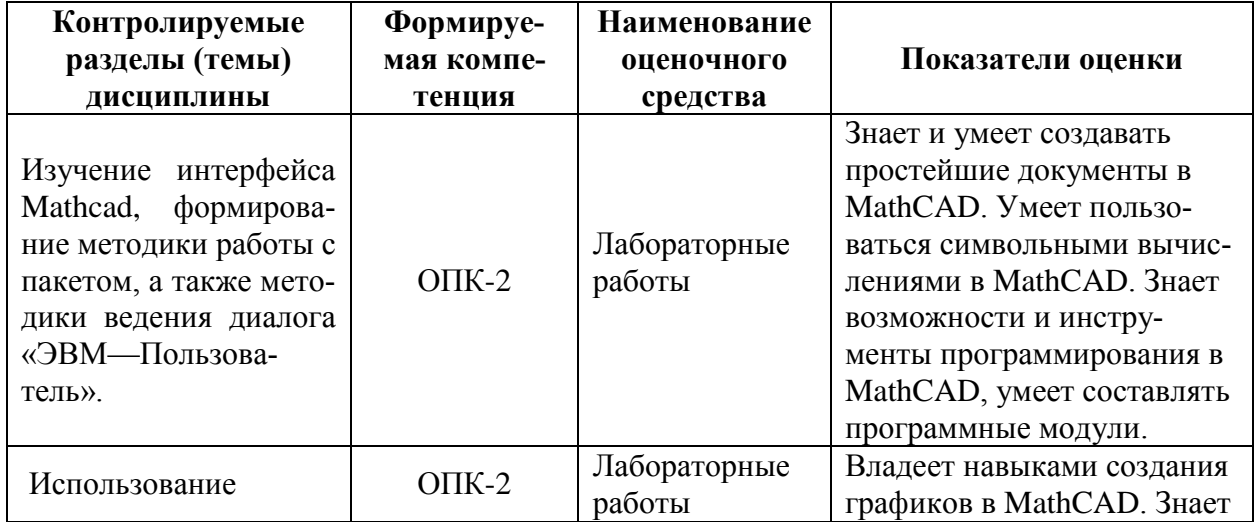

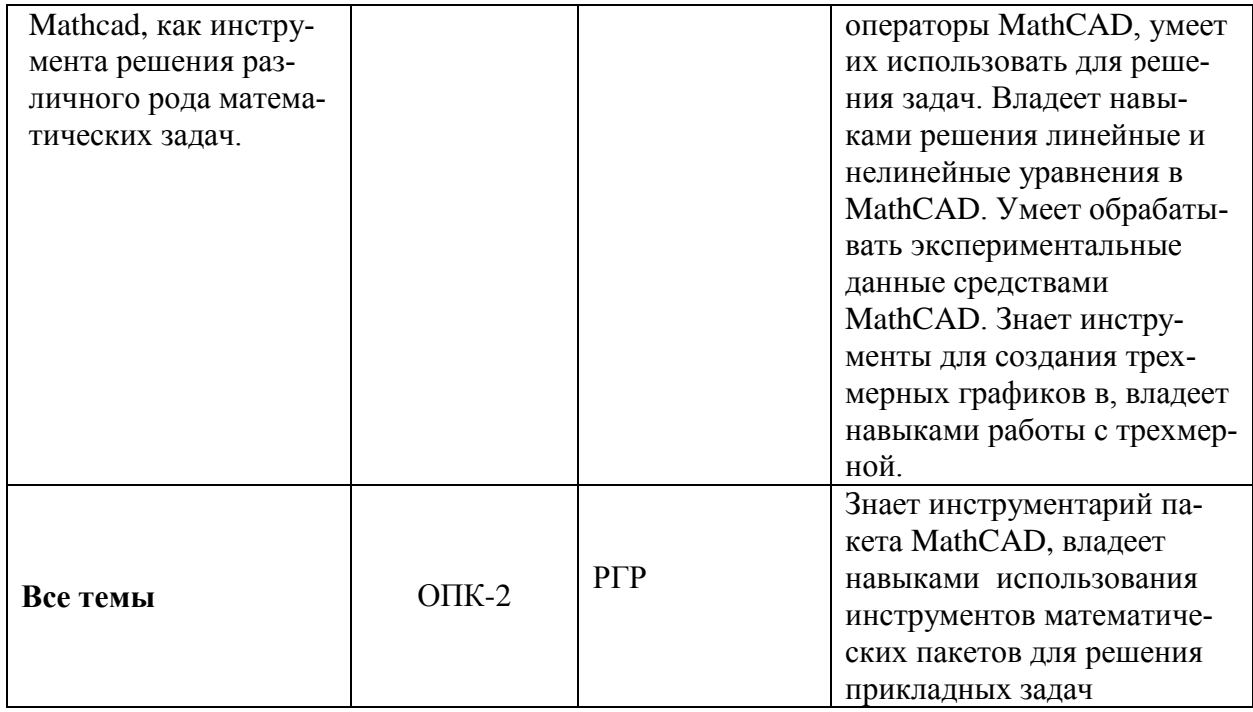

Методические материалы, определяющие процедуры оценивания знаний, умений, навыков и (или) опыта деятельности, представлены в виде технологической карты дисци-

# Таблица 5 - Технологическая карта

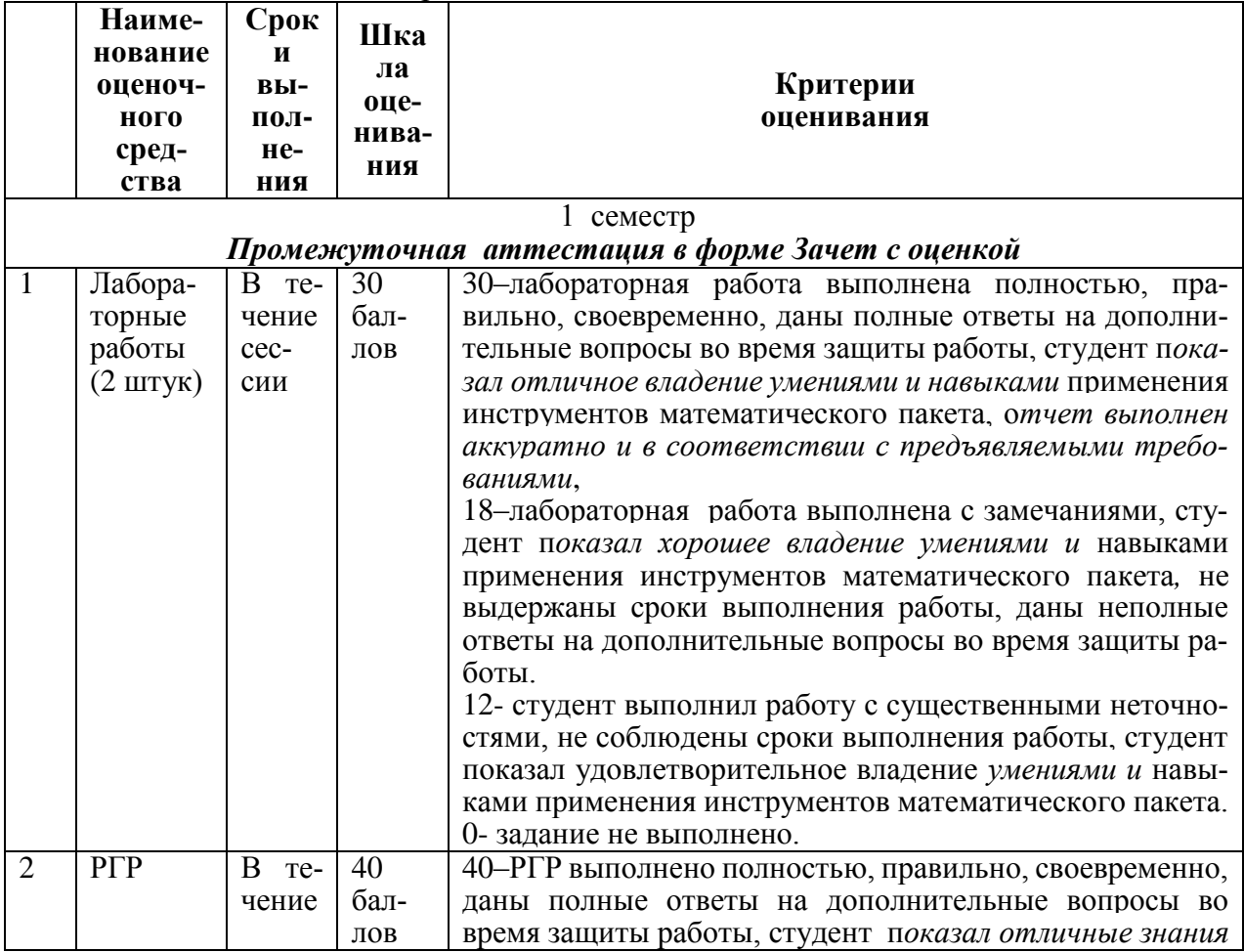

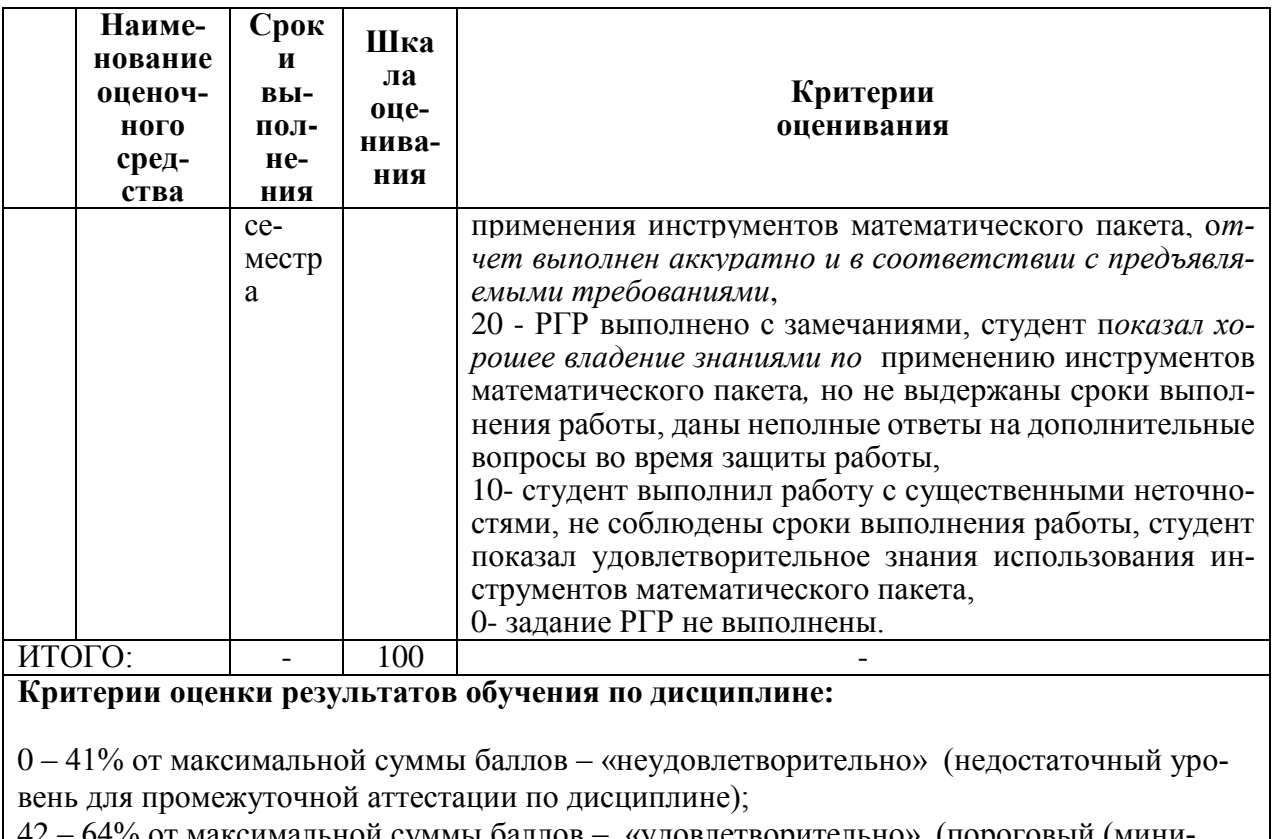

эт максимальной суммы баллов — «удовлетворительно» (пороговый (минимальный) уровень);

65 - 84% от максимальной суммы баллов - «хорошо» (средний уровень);

85 - 100% от максимальной суммы баллов - «отлично» (высокий (максимальный) уро- $BCHB$ ).

#### Задания для текущего контроля

## Лабораторная работа «Создание документа MathCAD»

Задание 1. Запустить Mathcad и ознакомиться с интерфейсом пользователя. Открыть пункты меню, просмотреть команды меню. Вызвать на рабочую область панели инструментов, опробовать кнопки панелей. Изучить форматы панели Арифметика. Создать текстовые зоны, записав в них такие реквизиты, как название лабораторной работы, группа, фамилия, имя, отчество. Текст оформить с разными шрифтами и размерами. Разместить текстовые зоны в документе Mathcad оптимальным образом. Задание 1.

# Форматы панели Арифметика:

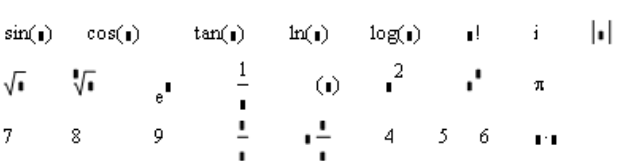

панели Матрицы:

$$
\left(\begin{array}{cc} 1 & 1 & 1 \\ 1 & 1 & 1 \\ 1 & 1 & 1 \end{array}\right) \qquad t_1 = \left(\begin{array}{cc} -1 & & & \\ & -1 & & \\ & & -1 & 1 \end{array}\right) \qquad \frac{2}{t}.
$$

Залание 2:

Форматы

8

Ω ∴

 $\mathbf{r}$ 

Ввод вывод данных и построение графика

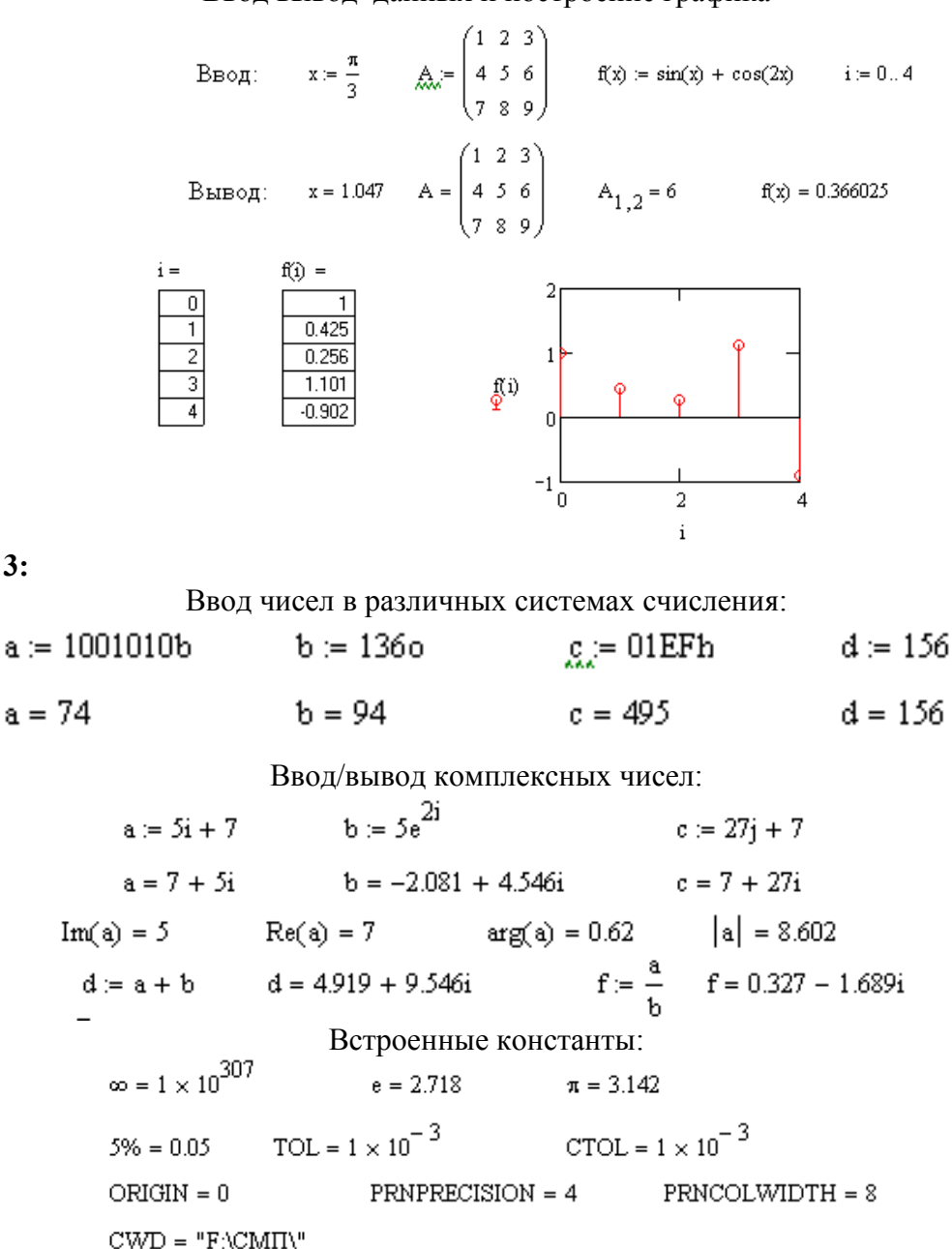

и т.д.

**Задание 4.** Изучить использование простых переменных. Вычислить значение функции при определенном значении аргумента. Исходные данные брать из таблицы № 7.1.

#### **Задание 5.**

**Задание 3:** 

а) Изучить использование ранжированных переменных. Вычислить значения функции на отрезке значений аргумента. Исходные данные брать из таблицы № 7.2.

б) Вычислить значения функции для совокупности произвольных значений аргумента. Таблица 7.1

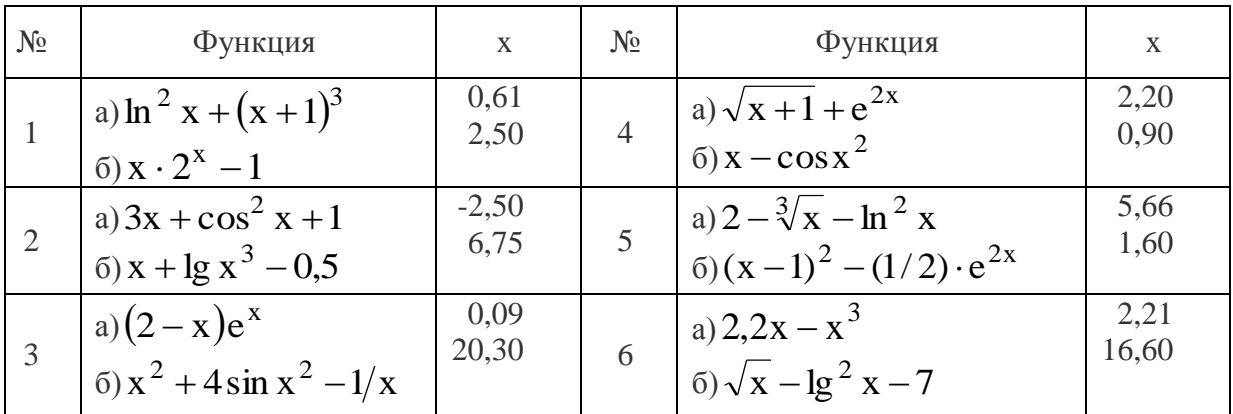

#### Таблица 7.2

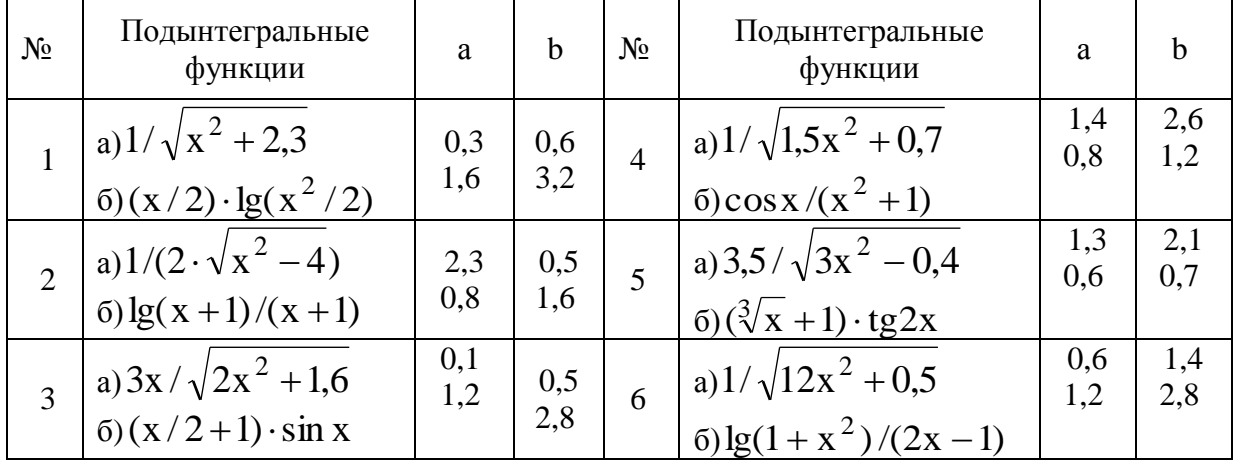

## Лабораторная работа «Создание двумерных графиков»

Задание 1. Используя инструменты MathCAD проработать и разобрать способы создания двухмерных графиков их форматирование, используя примеры приведенные в методическом пособии Ю.А. Петрова Современные математические пакеты глава №2.

Задание 2. Построить двумерный график, используя данные таблицы 7.3 (вариант выдает преподаватель) и выполнить его форматирование. Таблица 7.3 - Варианты функций и вид графика.

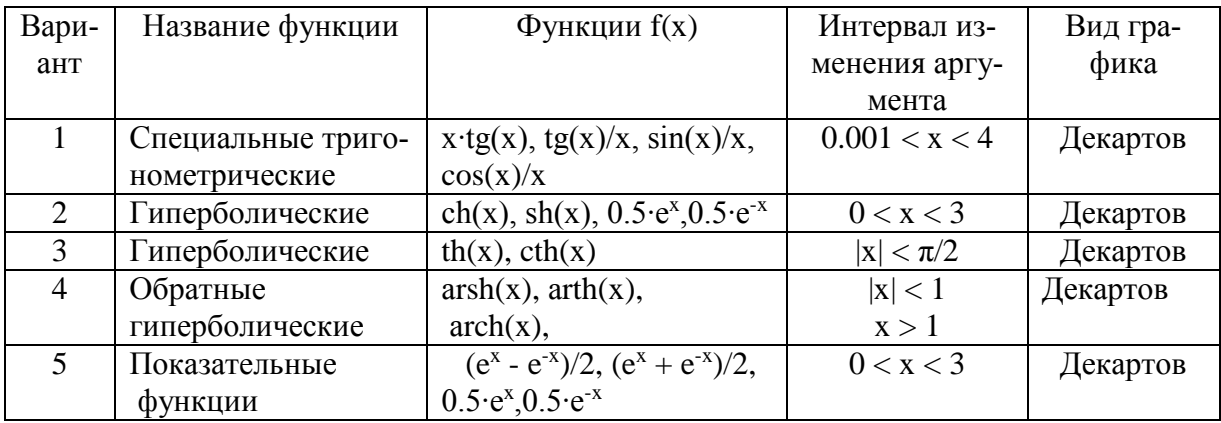

Задание 3. Построить гистограммы по данным таблицы 7.4. Параметры встроенных функций подобрать самостоятельно. (форма кривой - line).

Таблица 7.4 - Варианты задания функций для построения гистограмм

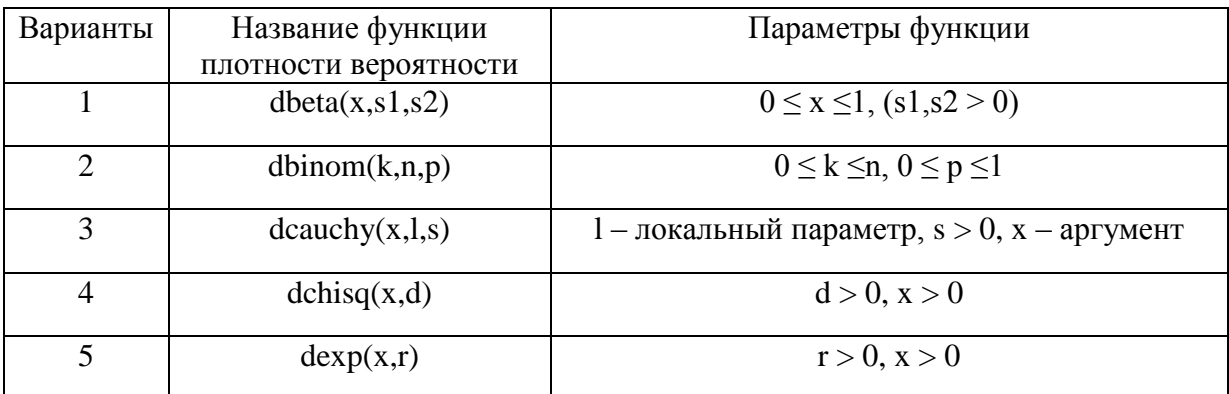

#### Расчетно-графическая работа

Задание №1 Исследование на непрерывность составной функции с использованием программного блока разветвляющейся структуры, используя данные согласно своего варианта.

Задание № 2. Построить декартов график плоской кривой, заданной согласно вашего варианта в Приложении Б. Координаты полярных графиков при необходимости нужно пересчитать в декартовы с помощью функции  $\text{poly}(r, \text{theta})$ , где r и theta – полярные координаты. Выполнить форматирование декартового графика, придав ему оптимальный вид. Подобрать дискретный аргумент таким образом, чтобы исключить на графике точки разрыва функции, если они имеются.

Пример. Пусть дана функция  $\rho(\phi) := \sin(\phi) \cdot \cos(\phi)$ Пусть дискретный аргумент меняется в интервале  $j := 0...50$   $\phi_j := j \cdot \frac{\pi}{50}$ Полярный и декартовый графики имеют вид: 90 120 60  $0.4$  $30<sup>°</sup>$ 150  $0.3$  $n<sub>1</sub>$  $\Omega$  $\overline{0}$ 180 210 330  $\frac{1}{-0.2}$ 240 n o 300 n 270 pol2xy(p( $\phi$ j), $\phi$ j/0  $\phi_i$ 

Задание 3. Выполнить вращение плоскости с полученным декартовым графиком вокруг оси z трехмерной системы координат на угол  $0 \le \theta \le 2\pi$ :

Задание 4. Составить алгоритм обработки матрицы n х m в соответствии с заданием и реализовать его на алгоритмическом языке MathCAD. Исходную матрицу, а также результаты ее обработки высветить в документе. Формирование матрицы выполнить внутри программы с использованием операторов программирования.

#### Варианты для задания №1

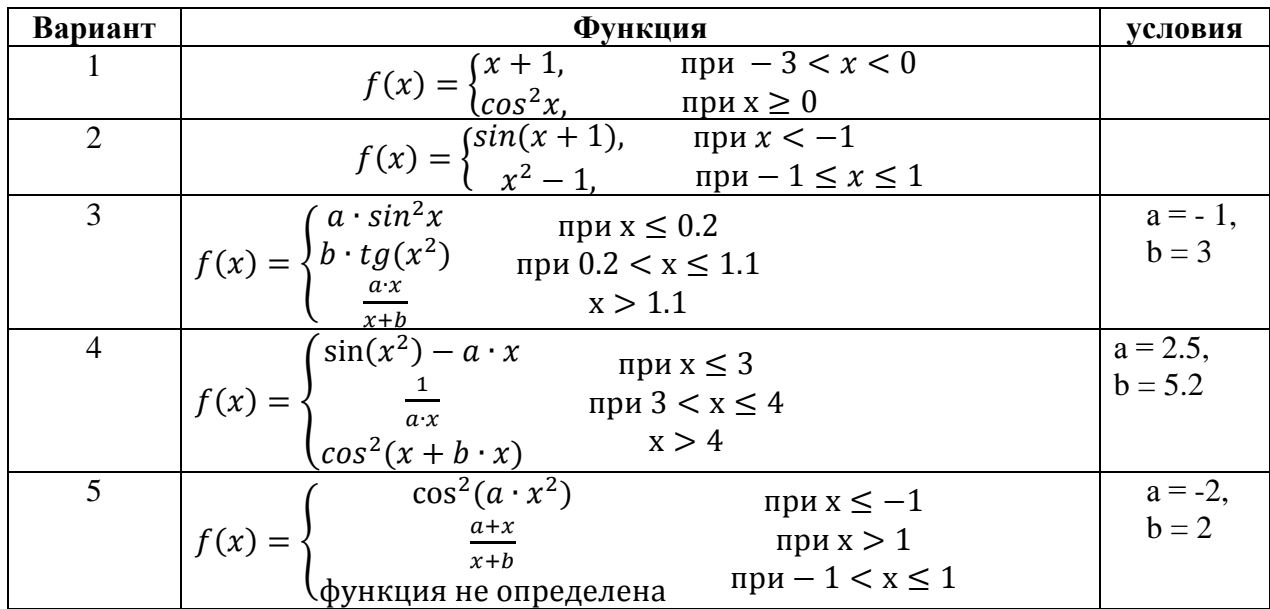

Примечание: Значения констант даны рекомендуемыме, и в случае необходимости должны быть изменены для более удачного отображения функций.

#### Варианты для задания № 2

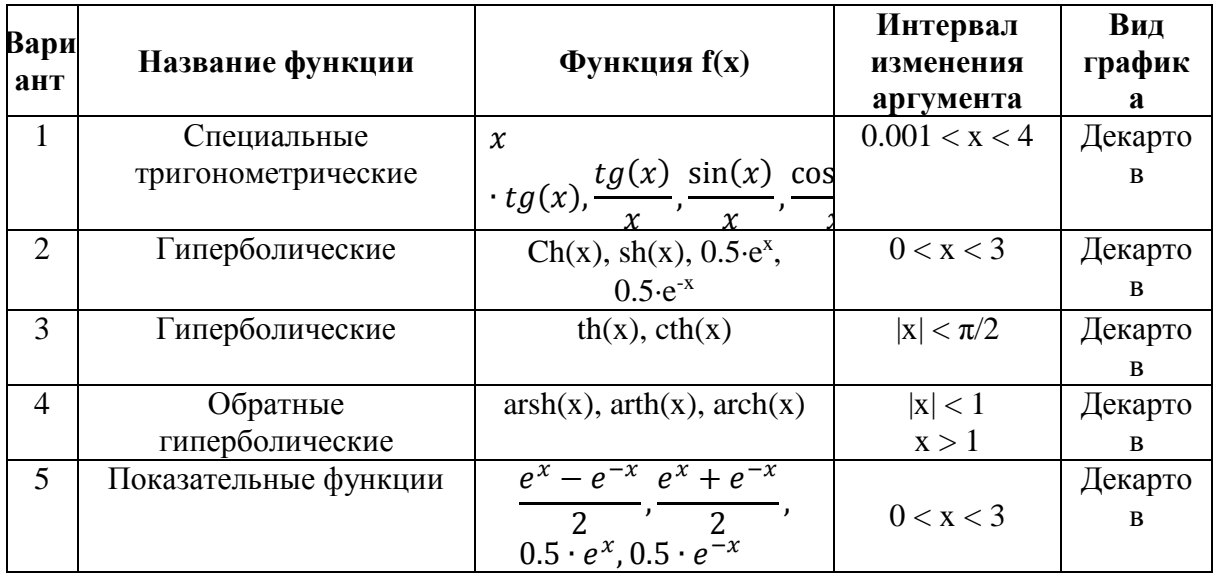

Примечание: Значения интервалов даны рекомендуемыме, и в случае необходимости должны быть изменены для более удачного отображения функций.

#### Варианты для задания № 4

1. Из 42 положительных, отрицательных и нулевых значений чисел сформируйте матрицу 6 х 7. Получите вектор - столбец, каждый элемент которого равен сумме элементов столбца матрицы 6 х 7. Выдайте вектор -столбец.

2. Из 36 положительных, отрицательных и нулевых значений чисел сформируйте матрицу 6 х 6. Получите вектор - столбец, каждый элемент которого равен удвоенному элементу, стоящему в главной диагонали исходной матрицы. Выдайте вектор - столбец.

3. Из 25 положительных, отрицательных и нулевых значений чисел сформируйте матрицу 5 х 5. Получите вектор - столбец, каждый элемент которого равен элементу, стоящему в боковой диагонали исходной матрицы. Выдайте вектор - столбец.

 4. Из 36 положительных, отрицательных и нулевых значений чисел сформируйте матрицу 6 х 6. Определите сумму элементов, стоящих выше главной диагонали матрицы 6 х 6. Выдайте значение найденной суммы.

*Примечание:* при определении суммы элементы главной диагонали не учитывать.

 5. Из 25 положительных, отрицательных и нулевых значений чисел сформируйте матрицу 5 х 5. Определите сумму элементов, стоящих ниже главной диагонали матрицы 5 х 5. Выдайте значение найденной суммы.

*Примечание:* при определении суммы элементы главной диагонали не учитывать.

## **8 Учебно-методическое и информационное обеспечение дисциплины (модуля)**

# **8.1 Основная литература**

1 Карманов, Ф. И. Статистические методы обработки экспериментальных данных с использованием пакета MathCad [Электронный ресурс]: учебн. пособие/Ф.И. Карманов, В.А. Острейковский - М. : КУРС, НИЦ ИНФРА-М, 2015. - 208 с. // ZNANIUM.COM : электронно-библиотечная система. – Режим доступа: http://znanium.com/catalog.php, ограниченный. – Загл. с экрана.

2 Плохотников, К. Э. Базовые разделы математики для бакалавров в среде MATLAB [Электронный ресурс] / К. Э. Плохотников. - М.: Инфра-М; Вузовский Учебник; Znanium.com, 2014. - 571 с. // ZNANIUM.COM : электронно-библиотечная система. – Режим доступа: http://znanium.com/catalog.php, ограниченный. – Загл. с экрана.

# **8.2 Дополнительная литература**

1 Козлов, А. Ю. Статистический анализ данных в MS Excel [Электронный ресурс] : учеб. пособие / А.Ю. Козлов, В.С. Мхитарян, В.Ф. Шишов. – М. : ИНФРА-М, 2017. – 320 с. // ZNANIUM.COM : электронно-библиотечная система. – Режим доступа: http://znanium.com/catalog.php, ограниченный. – Загл. с экрана.

2 Трошина, Г. В. Решение задач вычислительной математики с использованием языка программирования пакета MathCad [Электронный ресурс] : учебное пособие / Г. В. Трошина - Новосиб. : НГТУ, 2009. - 86 с. // ZNANIUM.COM : электронно-библиотечная система. – Режим доступа: http://znanium.com/catalog.php, ограниченный. – Загл. с экрана.

# **8.3 Методические указания для студентов по освоению дисциплины** (при наличии)

1. Тихомирова Л.В Автоматизация математических расчетов в системе MathCad. Учебное пособие.- Комсомольск-на-Амуре: Комсомольский-на-Амуре государственный . ун-т, 2018 – 91 с.

2. Методические указания для выполнения лабораторных работ и РГР по дисциплине «Автоматизация математических расчетов».

# **8.4 Современные профессиональные базы данных и информационные справочные системы, используемые при осуществлении образовательного процесса по дисциплине**

- 1 Электронно-библиотечная система ZNANIUM.COM. Договор ЕП 44 № 003/10 эбс ИКЗ 191272700076927030100100120016311000 от 17 апреля 2019 г.
- 2 Электронно-библиотечная система IPRbooks. Лицензионный договор № ЕП44 № 001/9 на предоставление доступа к электронно-библиотечной системе IPRbooks ИКЗ 191272700076927030100100090016311000 от 27 марта 2019 г.
- 3 Электронно-библиотечная система eLIBRARY.RU. Договор № ЕП 44 № 004/13 на оказание услуг доступа к электронным изданиям ИКЗ 91272700076927030100100150016311000 от 15 апреля 2019 г.
- 4 Информационно-справочные системы «Кодекс»/ «Техэксперт». Соглашение о сотрудничестве № 25/19 от 31 мая 2019 г.

## **8.5 Перечень ресурсов информационно-телекоммуникационной сети «Интернет», необходимых для освоения дисциплины (модуля)**

1 Сайт «Автоматизация математических расчетов. Уроки, алгоритмы, программы, примеры» [http://grafika.me/info/computational\\_geometry](http://grafika.me/info/computational_geometry)**.**

2 Сайт«Computer Science клуб» http://old.compsciclub.ru/courses/ computationalgeometry.

## **8.6 Лицензионное и свободно распространяемое программное обеспечение, используемое при осуществлении образовательного процесса по дисциплине**

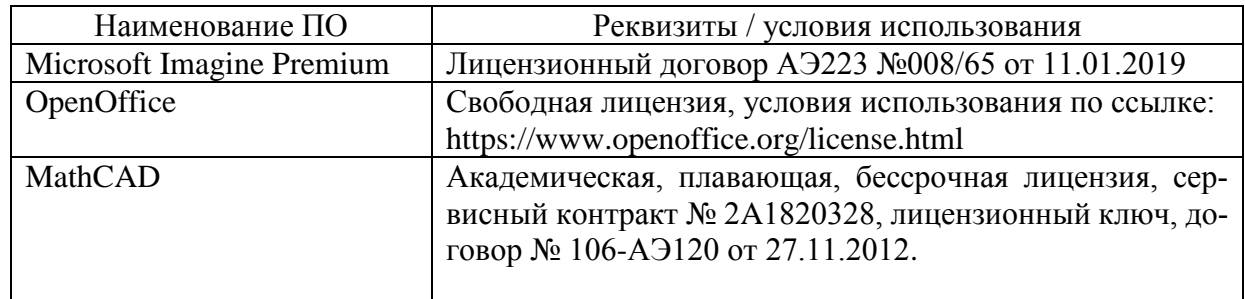

Таблица 7 – Перечень используемого программного обеспечения

# **9 Организационно-педагогические условия**

Организация образовательного процесса регламентируется учебным планом и расписанием учебных занятий. Язык обучения (преподавания) — русский. Для всех видов аудиторных занятий академический час устанавливается продолжительностью 45 минут.

При формировании своей индивидуальной образовательной траектории обучающийся имеет право на перезачет соответствующих дисциплин и профессиональных модулей, освоенных в процессе предшествующего обучения, который освобождает обучающегося от необходимости их повторного освоения.

## **9.1 Образовательные технологии**

Учебный процесс при преподавании курса основывается на использовании традиционных, инновационных и информационных образовательных технологий. Традиционные образовательные технологии представлены лекциями и семинарскими (практическими) занятиями. Инновационные образовательные технологии используются в виде широкого применения активных и интерактивных форм проведения занятий. Информационные образовательные технологии реализуются путем активизации самостоятельной работы студентов в информационной образовательной среде.

#### **9.2 Занятия лекционного типа**

Лекционный курс предполагает систематизированное изложение основных вопросов учебного плана.

На первой лекции лектор обязан предупредить студентов, применительно к какому базовому учебнику (учебникам, учебным пособиям) будет прочитан курс.

Лекционный курс должен давать наибольший объем информации и обеспечивать более глубокое понимание учебных вопросов при значительно меньшей затрате времени, чем это требуется большинству студентов на самостоятельное изучение материала.

#### **9.3 Занятия семинарского типа**

Семинарские занятия представляют собой детализацию лекционного теоретического материала, проводятся в целях закрепления курса и охватывают все основные разделы.

Основной формой проведения семинаров является обсуждение наиболее проблемных и сложных вопросов по отдельным темам, а также разбор примеров и ситуаций в аудиторных условиях. В обязанности преподавателя входят: оказание методической помощи и консультирование студентов по соответствующим темам курса.

Активность на семинарских занятиях оценивается по следующим критериям:

ответы на вопросы, предлагаемые преподавателем;

участие в дискуссиях;

выполнение проектных и иных заданий;

ассистирование преподавателю в проведении занятий.

Ответ должен быть аргументированным, развернутым, не односложным, содержать ссылки на источники.

Доклады и оппонирование докладов проверяют степень владения теоретическим материалом, а также корректность и строгость рассуждений.

Оценивание заданий, выполненных на семинарском занятии, входит в накопленную оценку.

## **9.4 Самостоятельная работа обучающихся по дисциплине (модулю)**

Самостоятельная работа студентов – это процесс активного, целенаправленного приобретения студентом новых знаний, умений без непосредственного участия преподавателя, характеризующийся предметной направленностью, эффективным контролем и оценкой результатов деятельности обучающегося.

Цели самостоятельной работы:

 систематизация и закрепление полученных теоретических знаний и практических умений студентов;

углубление и расширение теоретических знаний;

 формирование умений использовать нормативную и справочную документацию, специальную литературу;

 развитие познавательных способностей, активности студентов, ответственности и организованности;

 формирование самостоятельности мышления, творческой инициативы, способностей к саморазвитию, самосовершенствованию и самореализации;

развитие исследовательских умений и академических навыков.

Самостоятельная работа может осуществляться индивидуально или группами студентов в зависимости от цели, объема, уровня сложности, конкретной тематики.

Технология организации самостоятельной работы студентов включает использование информационных и материально-технических ресурсов университета.

Перед выполнением обучающимися внеаудиторной самостоятельной работы преподаватель может проводить инструктаж по выполнению задания. В инструктаж включается: · цель и содержание задания;

· сроки выполнения;

• ориентировочный объем работы;

• основные требования к результатам работы и критерии оценки;

• возможные типичные ошибки при выполнении.

Инструктаж проводится преподавателем за счет объема времени, отведенного на изучение дисциплины.

Контроль результатов внеаудиторной самостоятельной работы студентов может проходить в письменной, устной или смешанной форме.

Студенты должны подходить к самостоятельной работе как к наиважнейшему средству закрепления и развития теоретических знаний, выработке единства взглядов на отдельные вопросы курса. приобретения определенных навыков и использования профессиональной литературы.

Помещения для самостоятельной работы обучающихся оснащены компьютерной техникой с возможностью подключения к сети «Интернет» и обеспечением доступа в электронную информационно-образовательную среду организации.

#### 9.5 Методические указания для обучающихся по освоению дисциплины

При изучении дисциплины обучающимся целесообразно выполнять следующие рекомендации:

1. Изучение учебной дисциплины должно вестись систематически.

2. После изучения какого-либо раздела по учебнику или конспектным материалам рекомендуется по памяти воспроизвести основные термины, определения, понятия раздела.

3. Особое внимание следует уделить выполнению отчетов по практическим занятиям и индивидуальным комплексным заданиям на самостоятельную работу.

4. Вся тематика вопросов, изучаемых самостоятельно, задается на лекциях преподавателем. Им же даются источники (в первую очередь вновь изданные в периодической научной литературе) для более детального понимания вопросов, озвученных на лекции.

При самостоятельной проработке курса обучающиеся должны:

• просматривать основные определения и факты;

• повторить законспектированный на лекционном занятии материал и дополнить его с учетом рекомендованной по данной теме литературы;

• изучить рекомендованную литературу, составлять тезисы, аннотации и конспекты наиболее важных моментов;

· самостоятельно выполнять залания, аналогичные предлагаемым на занятиях:

• использовать для самопроверки материалы фонда оценочных средств.

#### 10 Описание материально-технического обеспечения, необходимого для  $ocv$ ществления образовательного процесса по дисциплине (модулю)

#### 10.1 Учебно-лабораторное оборудование

Таблица 8 – Перечень оборудования лаборатории

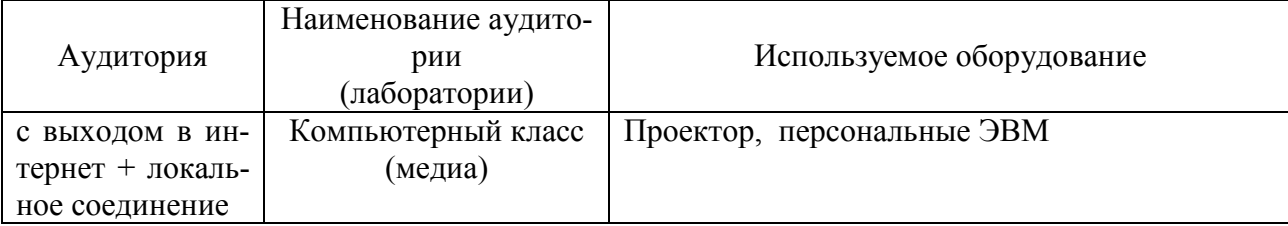

#### 1.1 Технические и электронные средства обучения

При проведении занятий используется аудитория, оборудованная проектором (стационарным или переносным) для отображения презентаций. Кроме того, при проведении лекций и практических занятий необходим компьютер с установленным на нем браузером и программным обеспечением для демонстрации презентаций.

Для реализации дисциплины подготовлены следующие презентации:

- 1. Основы работы в системе MathCAD
- 2. Технологии построения графиков и диаграмм в системе MathCAD.

#### **11 Иные сведения**

## **Методические рекомендации по обучению лиц с ограниченными возможностями здоровья и инвалидов**

Освоение дисциплины обучающимися с ограниченными возможностями здоровья может быть организовано как совместно с другими обучающимися, так и в отдельных группах. Предполагаются специальные условия для получения образования обучающимися с ограниченными возможностями здоровья.

Профессорско-педагогический состав знакомится с психолого-физиологическими особенностями обучающихся инвалидов и лиц с ограниченными возможностями здоровья, индивидуальными программами реабилитации инвалидов (при наличии). При необходимости осуществляется дополнительная поддержка преподавания тьюторами, психологами, социальными работниками, прошедшими подготовку ассистентами.

В соответствии с методическими рекомендациями Минобрнауки РФ (утв. 8 апреля 2014 г. N АК-44/05вн) в курсе предполагается использовать социально-активные и рефлексивные методы обучения, технологии социокультурной реабилитации с целью оказания помощи в установлении полноценных межличностных отношений с другими студентами, создании комфортного психологического климата в студенческой группе. Подбор и разработка учебных материалов производятся с учетом предоставления материала в различных формах: аудиальной, визуальной, с использованием специальных технических средств и информационных систем.

Освоение дисциплины лицами с ОВЗ осуществляется с использованием средств обучения общего и специального назначения (персонального и коллективного использования). Материально-техническое обеспечение предусматривает приспособление аудиторий к нуждам лиц с ОВЗ.

Форма проведения аттестации для студентов-инвалидов устанавливается с учетом индивидуальных психофизических особенностей. Для студентов с ОВЗ предусматривается доступная форма предоставления заданий оценочных средств, а именно:

 в печатной или электронной форме (для лиц с нарушениями опорно-двигательного аппарата);

 в печатной форме или электронной форме с увеличенным шрифтом и контрастностью (для лиц с нарушениями слуха, речи, зрения);

методом чтения ассистентом задания вслух (для лиц с нарушениями зрения).

Студентам с инвалидностью увеличивается время на подготовку ответов на контрольные вопросы. Для таких студентов предусматривается доступная форма предоставления ответов на задания, а именно:

 письменно на бумаге или набором ответов на компьютере (для лиц с нарушениями слуха, речи);

 выбором ответа из возможных вариантов с использованием услуг ассистента (для лиц с нарушениями опорно-двигательного аппарата);

устно (для лиц с нарушениями зрения, опорно-двигательного аппарата).

При необходимости для обучающихся с инвалидностью процедура оценивания результатов обучения может проводиться в несколько этапов.